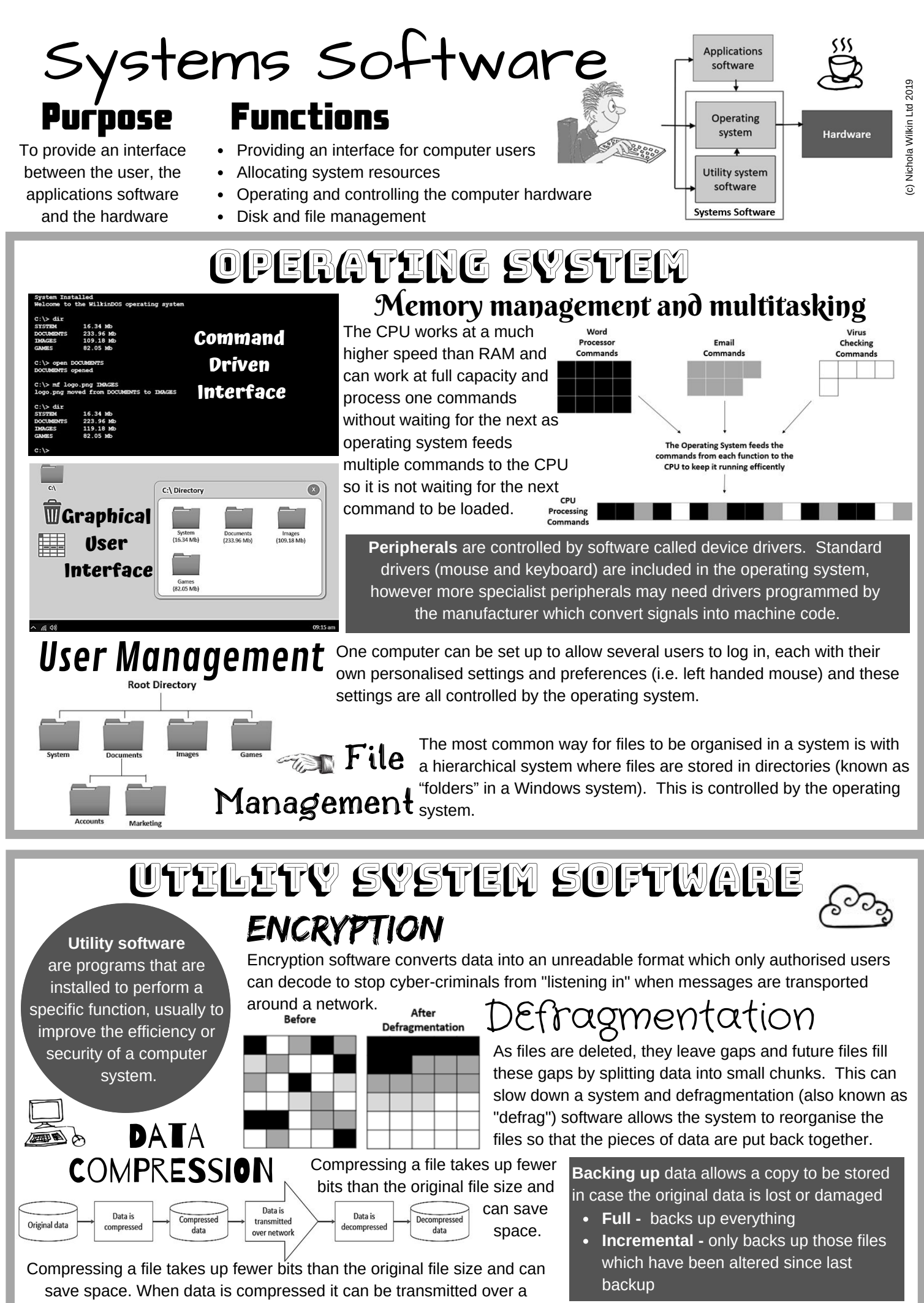

network more quickly than sending a large file in a decompressed state.

www.nicholawilkin.com

# Revise it May be ad through the Systems Software

### Highlight

Highlight key words (maximum of 2 per sentence) and then cover the page and try to write down all the key words you can remember. Go back and fill in all the ones you have missed.

# ind

Using the handout, draw a mind map and include as many colours, images and diagrams as you can to illustrate it

handout and then select a revision technique from those described in this section, you can even do more than one if you want!

#### Bullet Points Write the main headings (leaving

space between each) and then write bullet points of the main key points you need to remember under each heading. Re-read the handout and add any missed points to your list.

> (c) Nichola Wilkin Ltd 2019 (c) Nichola Wilkin Ltd 2019

## Post-it notes

Write a key word and the definition on a post-it note and stick them around your study area as a reminder of the terminology.

Mark your

 $\rightarrow$ 

answer

### Record your notes

Re-write the handout in your own words and record yourself using your phone as you read your notes aloud.

### Cover your notes and the answer before you attempt to answer this practice exam question.

ST VOUDBSEL

#### **Describe THREE functions of an operating system** *[6 marks]*

1 mark for identifying a function (maximum for 3 marks for identifying functions) and 1 mark for explaining how that function works (maximum of 3 marks for describing the functions identified).

- The operating system communicates with hardware *[1 mark]* using device drivers to convert the signals into machine code. *[1 mark]*
- The operating system provides a user interface *[1 mark]* allowing the user to control the hardware and software without specialist programming knowledge. *[1 mark]*
- The operating system manages the memory and allows for multitasking *[1 mark]* to ensure the CPU is working at full capacity without having to wait for data to be fetched from the RAM chip. *[1 mark]*
- The operating system manages the users of the system *[1 mark]* by storing individual users preferences allowing the same computer to be customised by several different users. *[1 mark]*
- The operating system deals with file management *[1 mark]* to allow files to be stored and organised in directories. *[1 mark]* www.nicholawilkin.com